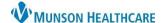

# New Nozin Order for Surgical Patients for Providers, Nurses, and Clinical Staff

Cerner PowerChart EDUCATION

**Summary:** Nozin can be used to decolonize the nares of surgical patients. A new order for Nozin 62% Nasal Antiseptic Swab has been created to reduce the risk of a surgical site infection.

When: January 31, 2024

Support: Help Desk at 231-935-6053

### **Nozin Order for Surgical Patients**

A new **Nozin 62% Nasal Antiseptic Swab** standing order has been created in PowerChart and each hospital can utilize it for the following procedures:

- Total Joint Replacements
- Breast Procedures
- Cardiothoracic Procedures
- Spine Procedures
- Colon Procedures
- ✓ Patients (2 years of age and above) undergoing any of the procedures listed above and with an incision will receive pre-operative decolonization of nares using nasal antiseptic in the pre-op area prior to surgery.
- ✓ All surgical patients who received pre-operative nasal decolonization and who are admitted as inpatients will continue with nasal decolonization two times a day for three days or until discharge, whichever comes first.

#### To enter the order:

- 1. From the patient's chart, open Orders tab and click + Add.
- 2. Type the name of the order into the Search box using either the brand or generic name for Nozin.
- 3. Select the desired order.

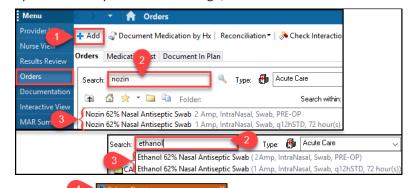

- 4. Fill out the Ordering Physician box:
  - a) Type the name of a provider in Physician name.
  - b) Select Cosign Required in Communication type.
  - c) Click OK.

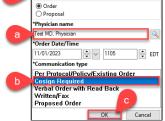

- 5. Review the order:
  - a) Add any additional information under Details and/or Order Comments.
  - b) Sign.
  - c) Refresh.

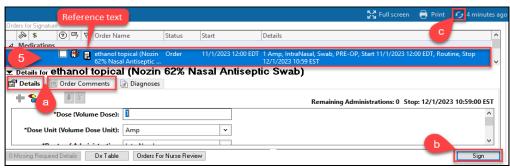

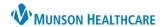

# New Nozin Order for Surgical Patients for Providers, Nurses, and Clinical Staff

Cerner PowerChart EDUCATION

### Before starting the procedure:

- 1. Review the hospital Medication Administration Policy (ID#11344191): <u>Viewing Medication Administration</u> (<u>policystat.com</u>). Though Nozin is not a medication, but an alcohol based antiseptic swab, it must be barcode scanned prior to application. Nozin will be found in the MAR Summary and the MAR.
- 2. Review the Nasal Decolonization in Surgical Patients Policy (ID#14234084): <u>Viewing Nasal Decolonization in Surgical Patients (policystat.com)</u>.
- 3. Read all manufacturer instructions regarding Nozin administration.
- 4. View additional information about Nozin using the links: <u>How to Use Nozin Nasal Sanitizer Nozin®</u> and <a href="https://www.nozin.com/partner-resources/">https://www.nozin.com/partner-resources/</a>.
- 5. Follow the exact order of instructions for each patient.
- 6. Determine if any exclusion criteria exist (i.e., allergies to citrus oil, history of severe nasal bleeding, irritation, or nasal packing).
- 7. Remember that patients with nasal devices have special circumstances (see details in the Nasal Decolonization in Surgical Patients Policy).